# **Foreman - Feature #8983**

## **smart proxy for java puppet master**

01/15/2015 12:59 PM - cristian falcas

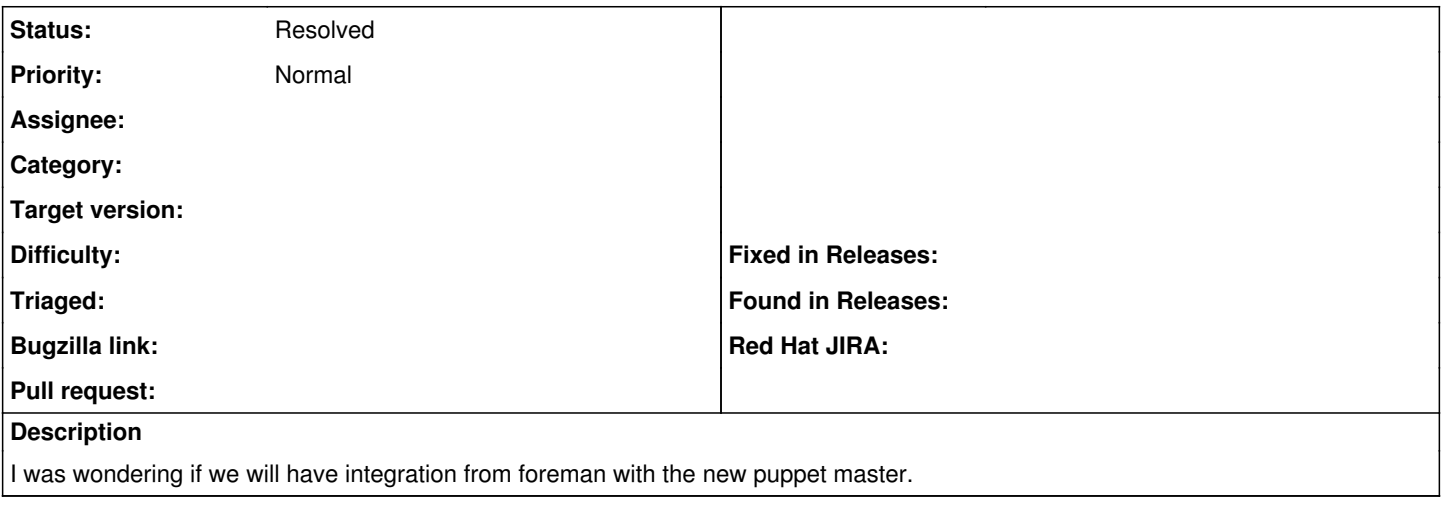

#### **History**

#### **#1 - 01/16/2015 03:32 AM - Dominic Cleal**

*- Status changed from New to Feedback*

This pretty much works, as of Foreman 1.7. If you set --puppet-server-implementation=puppetserver then it will install Puppet Server instead.

There is an SSL issue with the reports processor though, as you need to add a DH PARAMETERS section to the Puppet SSL certificate so Puppet Server can communicate with Apache (Foreman). <https://tickets.puppetlabs.com/browse/SERVER-17>has some details.

#### **#2 - 01/18/2015 05:23 PM - cristian falcas**

Thank you, I found the new parameter in the puppet class.

### **#3 - 01/19/2015 03:50 AM - Dominic Cleal**

*- Status changed from Feedback to Resolved*